## 100

 $\frac{1}{1}$ 

 $\pmb{\mathfrak{y}}$ 

## 10203050

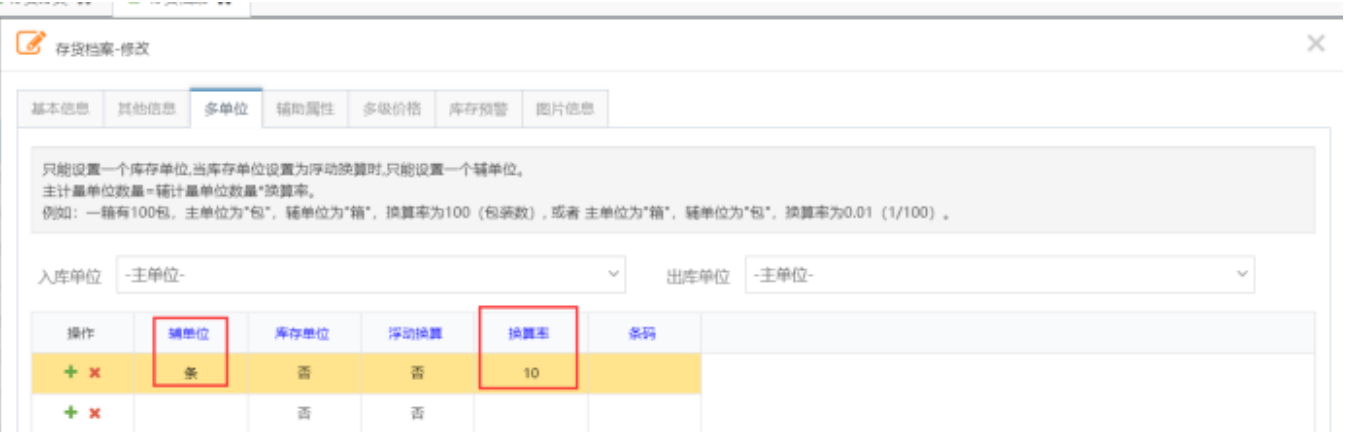

https://v.youku.com/v\_show/id\_XNDI0MzcyNTU4OA==.html